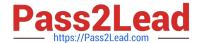

## HP2-T26<sup>Q&As</sup>

Servicing HP BladeSystem Solutions

### Pass HP HP2-T26 Exam with 100% Guarantee

Free Download Real Questions & Answers PDF and VCE file from:

https://www.pass2lead.com/hp2-t26.html

100% Passing Guarantee 100% Money Back Assurance

Following Questions and Answers are all new published by HP Official Exam Center

- Instant Download After Purchase
- 100% Money Back Guarantee
- 365 Days Free Update
- 800,000+ Satisfied Customers

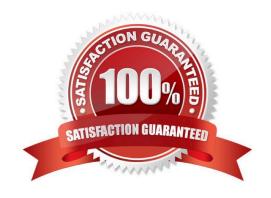

# https://www.pass2lead.com/hp2-t26.html 2024 Latest pass2lead HP2-T26 PDF and VCE dumps Download

| QUESTION 1                                                                                                    |
|----------------------------------------------------------------------------------------------------|
| Which components are integrated into the HP Service Pack for ProLiant? (Select three.)                                                                                                    |
| A. HP Smart Update Firmware DVD                                                                                                    |
| B. HP Advanced Configuration Utility                                                                                                    |
| C. HP ProLiant Version Control DVD                                                                                                    |
| D. HP ProLiant Support Packs                                                                                                    |
| E. HP Smart Update Manager                                                                                                    |
| F. HP Advanced Diagnostic Utility                                                                                                    |
| Correct Answer: DEF                                                                                                    |
| A BL490c G6 with a quad-port NIC is installed in mezzanine slot 1 of a c3000 enclosure. How many ports on the quad-port NIC are available for connectivity?  A. 0  B. 2  C. 4  D. 6  Correct Answer: C |
| QUESTION 3                                                                                                    |
| What is the maximum number of c3000 enclosures that can be installed in a 42U rack?                                                                                                    |
| A. 4                                                                                                    |
| B. 5                                                                                                    |
| C. 6                                                                                                    |
| D. 7                                                                                                    |
| Correct Answer: D                                                                                                    |
|                                                                                                    |

### **QUESTION 4**

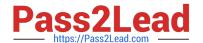

### https://www.pass2lead.com/hp2-t26.html

2024 Latest pass2lead HP2-T26 PDF and VCE dumps Download

When a customer is using a StorageWorks 3Gb SAS BL Switch in the c7000 enclosure, what can be connected?

- A. an EVA4400 storage array to the server blades in a c7000 enclosure
- B. a SB40c storage blade to the server blades in a c7000 enclosure
- C. an MSA2000sa to the server blades in a c7000 enclosure
- D. the internal SAS drives of the server blades to other resources

Correct Answer: C

#### **QUESTION 5**

How can you access the RBSU to verify Advanced Processor settings? (Select two.)

- A. Press F9 during POST.
- B. Press F12 during POST.
- C. Use Windows RBSU Configuration Utility.
- D. Use HP Insight Diagnostics Offline Edition.
- E. Use BIOS USB Console.
- F. Use BIOS Serial Console.

Correct Answer: AF

HP2-T26 VCE Dumps

**HP2-T26 Practice Test** 

HP2-T26 Braindumps